# **Translator din codul Morse**

Autor: Remus Mihai Neatu

# **Introducere**

Ideea de baza a proiectului este comunicarea prin diferite cai, folosing codul Morse. Proiectul este creat pentru un grup divers de persoane, intrucat prezinta o inclusivitate foarte mare catre oamenii din categorii defavorizate. Pentru oamenii cu deficiente de vedere, comunicarea se face pe cale auditiva, folosind un buzzer, iar pentru cei cu deficiente de auz, comunicarea se realizeaza pe cale vizuala, folosind un LED. Buzzer-ul si LED-ul functioneaza concomitent.

# **Hardware Design**

Piese:

- Placa Arduino UNO
- Breadboard
- Fire mama-tata
- Fire mama-mama
- Ecran LCD
- Buzzer
- Butoane
- LED

[Schema electrica:](http://ocw.cs.pub.ro/courses/_detail/pm/prj2021/avaduva/implementare_fizica_remusn.png?id=pm:prj2021:avaduva:morsetranslator)

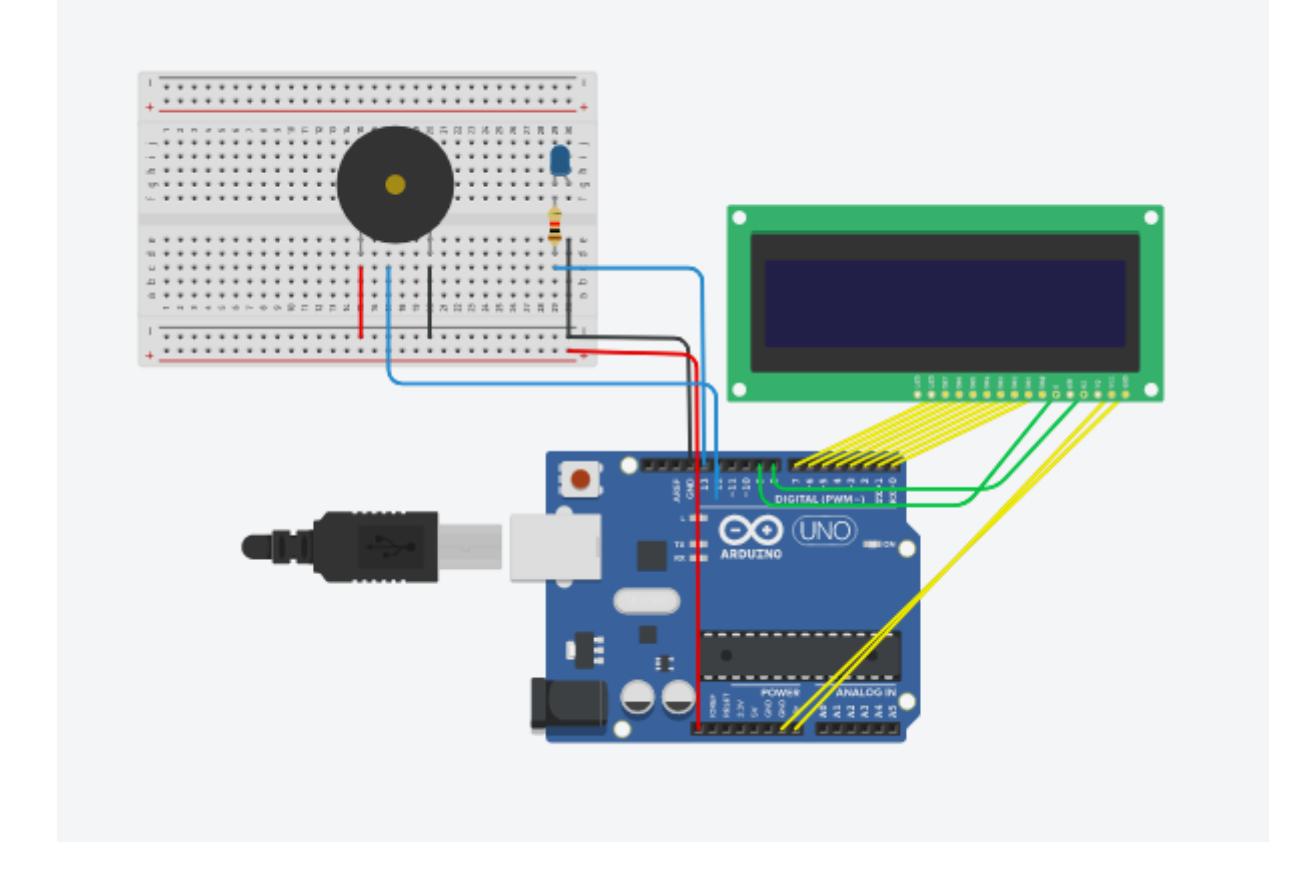

## **Descriere generală**

Circuitul capreaza semnalele morse prin ajutorul butoanelor de pe LCD shield. O apasare scurta de buton se traduce intr-un semnal scurt (.), iar o apasare cu mentinere a butonului se treaduce intr-un semnal lung (-).

Semnalele se transmit folosind butonul RIGHT de pe tastatura. Imediat, semnalul Morse este afisat pe ecranul LCD. Atunci cand se apasa pe butonul LEFT, caracterele Morse sunt transformate in litera (inclusiv in afisarea pe LCD). Se pot introduce codari pentru litere si pentru caracterul space (—-). Atunci cand este apasat butonul SELECT, tot mesajul ce a fost construit pana in acel moment este redat in Morse, folosing buzzer-ul si LED-ul. De asemenea, mesajul integral tradus in Morse, va aparea pe ecran, miscandu-se spre stanga, astfel incat primul caracter reprezinta mereu semnalul ce este redat la momentul respectiv.

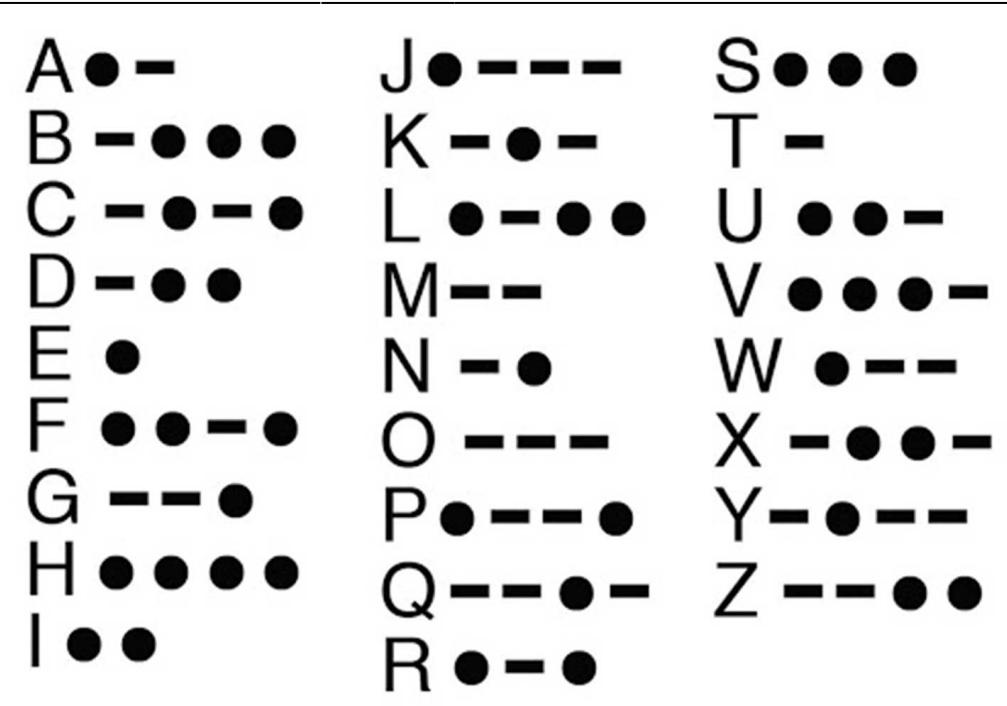

### **Software Design**

#### [Schema bloc:](http://ocw.cs.pub.ro/courses/_detail/pm/prj2021/avaduva/schema_logica_remusn.jpg?id=pm:prj2021:avaduva:morsetranslator)

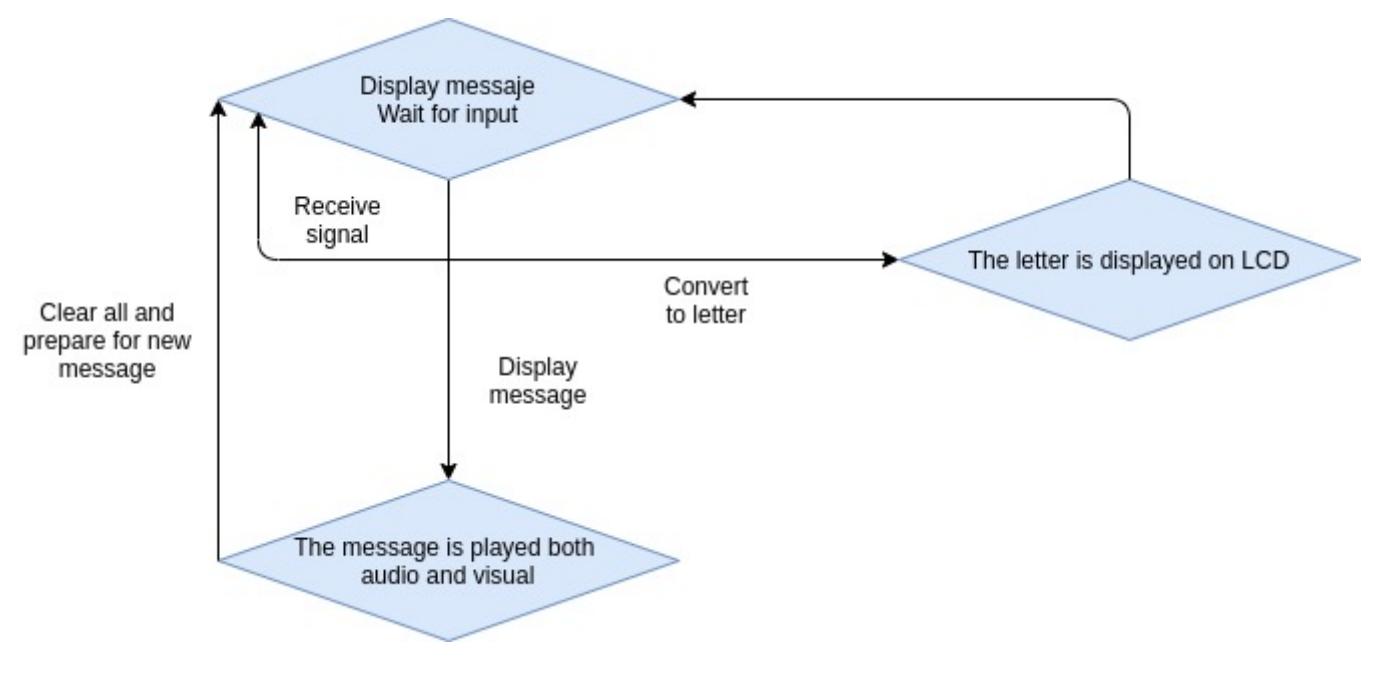

Cod:

```
#include <LiquidCrystal.h>
// select the pins used on the LCD panel
LiquidCrystal lcd(8, 9, 4, 5, 6, 7);
// define some values used by the panel and buttons
int ledey = 0;
```

```
int adc key in = 0;
#define btnRIGHT 0
#define btnUP 1
#define btnDOWN 2
#define btnLEFT 36
#define btnSELECT 4
#define btnNONE 5
#define BUZZER_PIN 12
#define LED_PIN 13
char currentChar[16], bigWord[16], buzzerMorse[100];
int charIndex = \theta, wordIndex = \theta, buzzerIndex = \theta;
int isReady = \theta, isSelect = \theta;
// read the buttons
int read_LCD_buttons()
{
 adc_key_in = analogRead(0); // read the value from the sensor
// my buttons when read are centered at these valies: 0, 144, 329, 504,
741
// we add approx 50 to those values and check to see if we are close
if (adc_key_in > 1500) return btnNONE; // We make this the 1st option for
speed reasons since it will be the most likely result
if (adc key in < 50) return btnRIGHT;
if (adc key in < 195) return btnUP;
if (adc key in < 380) return btnDOWN;
if (adc key in < 500) return btnLEFT;
if (adc key in < 700) return btnSELECT;
return btnNONE; // when all others fail, return this...
}
void silence() {
 digitalWrite(BUZZER PIN, HIGH);
}
void buzz() {
 digitalWrite(BUZZER PIN, LOW);
}
void led on() \{ digitalWrite(LED_PIN, HIGH);
}
void led of() {
 digitalWrite(LED PIN, LOW);
}
void print word() {
  lcd.setCursor(0,1); // move to the begining of the second line
```

```
for (int i = \theta; i < wordIndex; ++i) {
    lcd.print(bigWord[i]);
   }
}
void print char() {
  lcd.setCursor(wordIndex,1); // move to the end of the word
 for (int i = \theta; i < charIndex; ++i) {
     lcd.print(currentChar[i]);
   }
}
void print morse(int start) {
  lcd.setCursor(0,1); // move to the begining of the second line
 for (int i = start; i < buzzerIndex; ++i) {
    lcd.print(buzzerMorse[i]);
   }
}
int get_signal_duration() {
 unsigned long start = millis();
 while (lcd key == btnRIGHT) {
   lcd key = read LCD buttons();
  }
 unsigned long finish = millis();
   return finish - start;
}
char get char from signal() {
  unsigned long duration = get\_signal\_duration();
 if (duration > 500) {
    return '-';
  }
  return '.';
}
char morse1() {
 if (currentChar[0] == ', ') {
    return 'E';
  }
   return 'T';
}
```

```
char morse2() {
  if (currentChar[0] == '. ' & & currentChar[1] == '.') return 'I';
   }
 if (currentChar[0] == '.' && currentChar[1] == '.') {
    return 'A';
   }
 if (currentChar[0] == '-' &c currentChar[1] == '.') {
    return 'N';
  }
 if (currentChar[0] == - \cdot && currentChar[1] == - \cdot \cdot ) {
    return 'M';
  }
}
char morse3() {
 if currentChar[0] == '.' & \text{currentChar}[1] == '.' & \text{S6}'.') {
    return 'S';
 \} else if (currentChar[0] == '.' && currentChar[1] == '.' && currentChar[
2] == '-'') {
    return 'U';
 \} else if (currentChar[0] == '.' && currentChar[1] == '-' && currentChar[
2] == '.') {
    return 'R';
 \} else if (currentChar[0] == '.' && currentChar[1] == '-' && currentChar[
2] == '-'') {
    return 'W';
 \} else if (currentChar[0] == '-' && currentChar[1] == '.' && currentChar[
2] == '.') {
    return 'D';
 \} else if (currentChar[0] == '-' && currentChar[1] == '.' && currentChar[
21 == '-'') return 'K';
 \} else if (currentChar[0] == '-' && currentChar[1] == '-' && currentChar[
2] == '.') {
    return 'G';
 \} else if (currentChar[0] == '-' && currentChar[1] == '-' && currentChar[
21 == '-'') {
   return 'O';
  }
}
char morse4() {
 if currentChar[0] == '.' & currentChar[1] == '.' & currentChar[2] ==\cdot.' && currentChar[3] == \cdot.') {
    return 'H';
  } else if (currentChar[0] == '.' && currentChar[1] == '.' && currentChar[
2] == '.' && currentChar[3] == '-') {
    return 'V';
```

```
\} else if (currentChar[0] == '.' && currentChar[1] == '.' && currentChar[
2] == '-' && currentChar[3] == '.') {
    return 'F';
 } else if (currentChar[0] == '.' &c currentChar[1] == '-' &c currentChar[
21 == '.' && currentChar[3] == '.') {
   return 'L';
 } else if (currentChar[0] == '.' && currentChar[1] == '-' && currentChar[
2] == '-' && currentChar[3] == '.') {
    return 'P';
 } else if (currentChar[0] == '.' && currentChar[1] == '-' && currentChar[
2] == '-' && currentChar[3] == '-' {
    return 'J';
 \} else if (currentChar[0] == '-' && currentChar[1] == '.' && currentChar[
2] == '.' && currentChar[3] == '.') {
    return 'B';
 \} else if (currentChar[0] == '-' && currentChar[1] == '.' && currentChar[
2] == '.' && currentChar[3] == '-') {
    return 'X';
 \} else if (currentChar[0] == '-' && currentChar[1] == '.' && currentChar[
2] == '-' && currentChar[3] == '.') {
    return 'C';
 \} else if (currentChar[0] == '-' && currentChar[1] == '.' && currentChar[
2] == '-' && currentChar[3] == '-') {
    return 'Y';
 \} else if (currentChar[0] == '-' && currentChar[1] == '-' && currentChar[
2] == '.' && currentChar[3] == '.') {
    return 'Z';
 \} else if (currentChar[0] == '-' && currentChar[1] == '-' && currentChar[
2] == '.' && currentChar[3] == '-') {
   return 'Q';
 \} else if (currentChar[0] == '-' && currentChar[1] == '-' && currentChar[
2] == '-' && currentChar[3] == '-') {
   return ' ';
  }
}
char morse to char() {
  switch (charIndex) {
    case 1: \{ return morse1();
    }
   case 2 \leq 1char c = more2();
        return c;
    }
    case 3: {
        return morse3() ;
    }
    case 4: {
        return morse4();
     }
```

```
 default: {
       return ' ';
     }
  }
}
char get_letter_from_morse() {
 char sol = more_to_char();
 charIndex = 0;
  lcd.setCursor(wordIndex,1);
 lcd.print(" " "");
   return sol;
}
void prepare() {
 lcd.setCursor(0,1);
 lcd.print(" ");
  lcd.setCursor(0,0);
  lcd.print("Track the buzzer!");
}
void morse_to_buzzer() {
  delay(1500);
 for (int i = \theta; i < buzzerIndex; ++i) {
     prepare();
     print_morse(i);
   if (buzzerMorse[i] == '.') {
       buzz();
      led on();
       delay(300);
       silence();
      led of();
     } else if (buzzerMorse[i] == '-') {
       buzz();
      led on();
       delay(900);
       silence();
     led of();
     } else {
       delay(400);
     }
     delay (200);
  }
}
void cleanup() {
```

```
 lcd.setCursor(0,0);
  lcd.print("Use morse code: ");
 lcd.setCursor(0,1);
 lcd.print(" "");
 charIndex = 0;
 wordIndex = \theta;
 buzzerIndex = \theta;
}
void setup()
\mathbf{f} pinMode(BUZZER_PIN, OUTPUT);
  pinMode(LED_PIN, OUTPUT);
  lcd.begin(16, 2); // start the library
 lcd.setCursor(0,0);
  lcd.print("Use morse code:");
}
void loop()
{
  silence();
  lcd_key = read_LCD_buttons(); // read the buttons
 print word();
  print_char();
  switch (lcd_key) // depending on which button was pushed,
we perform an action
  {
   case btnRIGHT:
     \mathcal{A}isReady = \theta;
        isSelect = 0;
        char sig = get char from signal();
        currentChar[charIndex++] = sig; buzzerMorse[buzzerIndex++] = sig;
         break;
       }
    case btnLEFT:
\overline{\phantom{a}}isSelect = 0;
        if (!isReady) {
          isReady = 1;
          buzzerMorse[buzzerIndex++] = '';bigWord[wordIndex++] = get\_letter\_from\_morse();
         }
         break;
       }
```
case btnSELECT:

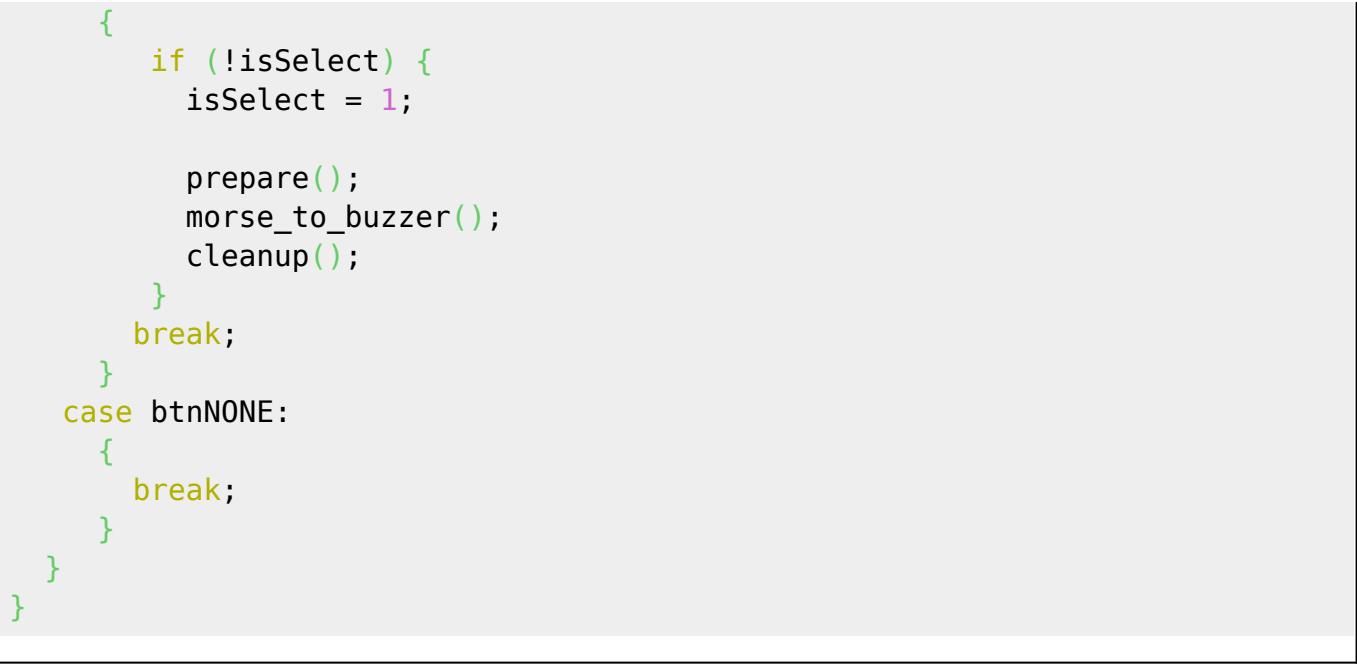

# **Rezultate si Experiment**

#### **[Youtube Link](https://www.youtube.com/watch?v=CeaZoee7u_I&ab_channel=RemusMihaiNeatu)**

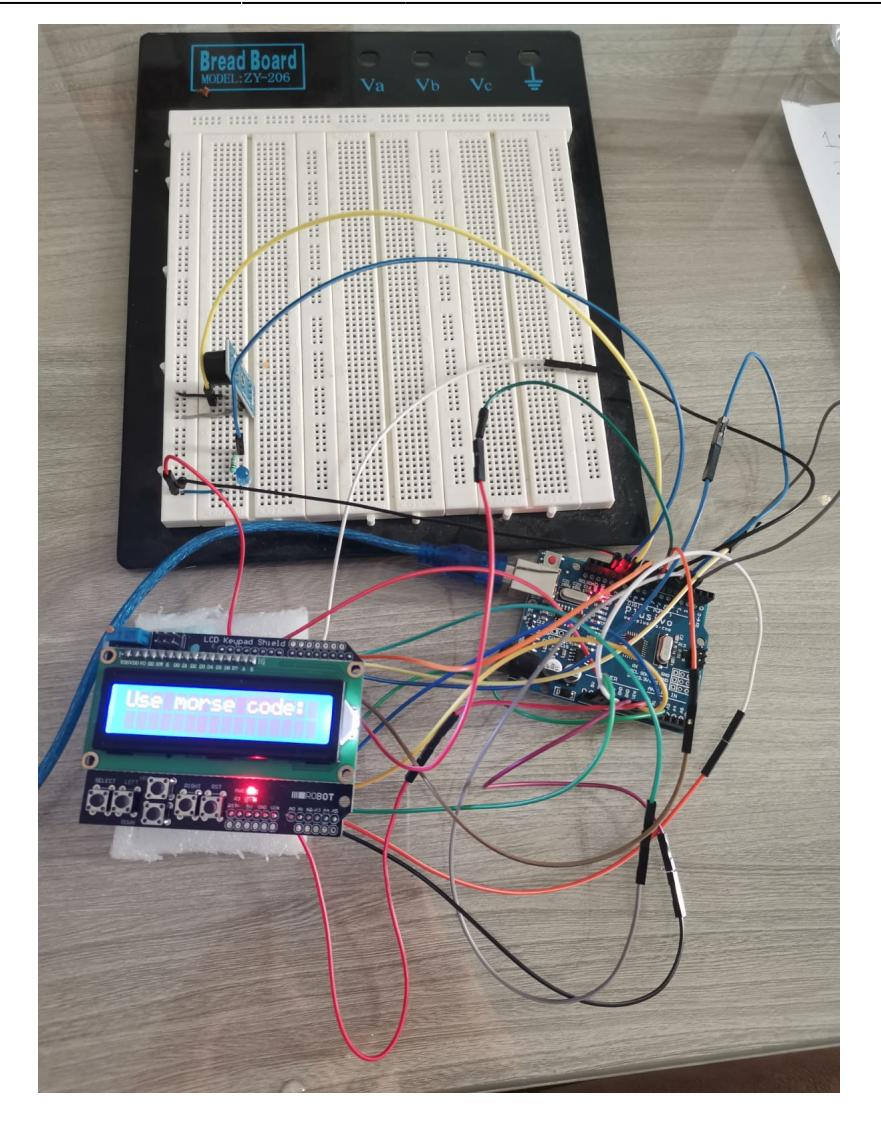

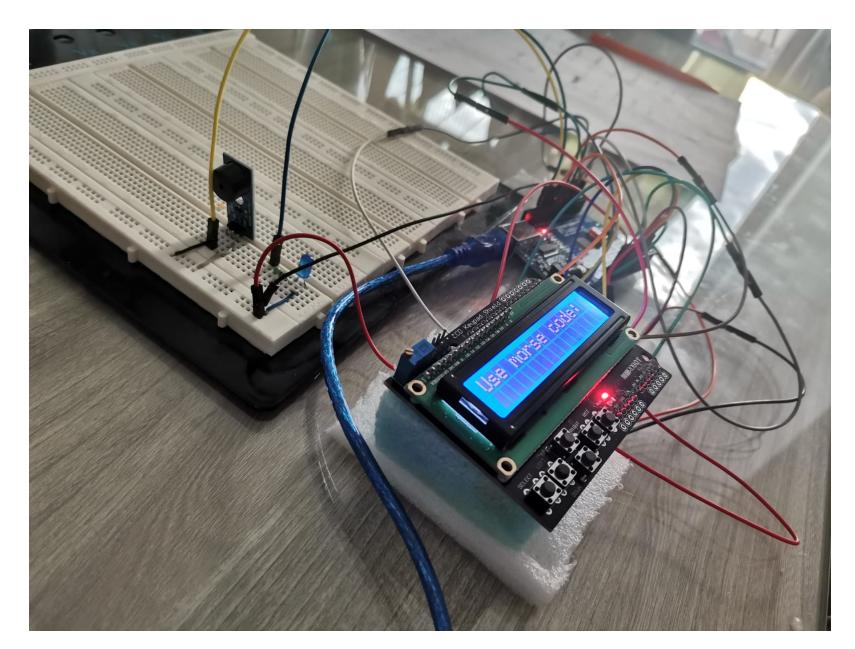

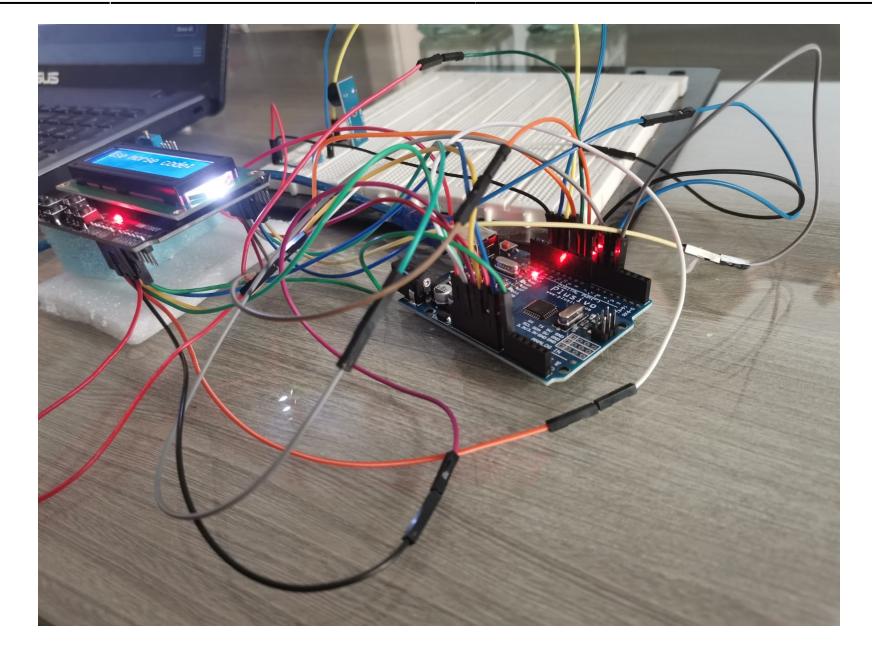

### **Download**

[331ca\\_neaturemusmihai\\_proiectpm.zip](http://ocw.cs.pub.ro/courses/_media/pm/prj2021/avaduva/331ca_neaturemusmihai_proiectpm.zip)

### **Bibliografie/Resurse**

[Link \[1\]](https://www.elecrow.com/wiki/index.php?title=LCD_Keypad_Shield)

[Link \[2\]](https://create.arduino.cc/projecthub/electropeak/using-1602-lcd-keypad-shield-w-arduino-w-examples-e02d95)

[Link \[3\]](https://wiki.keyestudio.com/images/5/51/Ks0256_pinout.jpg)

[Link \[4\]](https://www.tinkercad.com/things/4A1KybwQSaq-start-simulating/editel?lessonid=EHD2303J3YPUS5Z&projectid=OIYJ88OJ3OPN3EA&collectionid=OIYJ88OJ3OPN3EA#/lesson-viewer)

[Link \[5\]](https://create.arduino.cc/projecthub/electropeak/how-to-make-a-morse-code-translator-with-arduino-d6ecc8?ref=user&ref_id=573543&offset=1)

[Link \[6\]](https://www.discoveryworld.org/about/blog/discover_at_home/morse-code/)

[Export to PDF](http://ocw.cs.pub.ro/?do=export_pdf)

From: <http://ocw.cs.pub.ro/courses/> - **CS Open CourseWare**

Permanent link: **<http://ocw.cs.pub.ro/courses/pm/prj2021/avaduva/morsetranslator>**

Last update: **2021/06/04 18:51**

 $\pmb{\times}$